#### **ЛИТЕРАТУРА**

- 1. *Говорухин, В. Н.* Введение в Maple. Математический пакет для всех / В. Н. Говорухин, В. Г. Цибулин. М. : Мир, 1997. – 208 с.
- 2. *Матросов, А.* Maple 6. Решение задач высшей математики и механики / А. Матросов. СПб. : БХВ-Петербург, 2001. – 528 с.
- 3. *Дьяконов, В. П.* Maple 9 в математике, физике и образовании / В. П. Дьяконов. М. : СОЛОН-Пресс,  $2004. - 688$  c.
- 4. *Баркович, О. А.* Алгебра: задания для практических занятий и самостоятельной работы : учеб.-метод. пособие : в 2 ч. / О. А. Баркович. – Ч. 1 : Введение в алгебру. – Минск : БГПУ, 2005. – 134 с.
- 5. *Баркович, О. А.* Алгебра: задания для практических занятий и самостоятельной работы : учеб.-метод. пособие : в 2 ч. / О. А. Баркович. – Ч. 2 : Линейная алгебра. – Минск : БГПУ, 2006. – 112 с.
- 6. *Баркович, О. А.* О преподавании математического анализа студентам специальности «Информатика. Иностранный язык» / О. А. Баркович // Весн. БДПУ. – 2007. – № 3 (53). – С. 22–24.

# **ОБ ОДНОМ ПОДХОДЕ К ИНТЕГРАЦИИ ПЕДАГОГИЧЕСКИХ И ИНФОРМАЦИОННЫХ ТЕХНОЛОГИЙ**

# **Е. В. Бахусова <sup>1</sup> , В. М. Монахов <sup>2</sup>**

*<sup>1</sup>Центр педагогических технологий В. М. Монахова Тольятти, Россия*

*<sup>2</sup>Московский государственный открытый педагогический университет имени М. А. Шолохова Москва, Россия*

Сначала уточним некоторые положения логики инструментального функционирования образовательного стандарта в условиях информатизации и технологизации учебного процесса. Мы рассматриваем ГОС как некую форму планируемых результатов обучения (ПРО). ПРО должны выстраиваться как сумма микроцелей, то есть  $\sum B_i = \text{TOC}$  (терминология В. М. Монахова). Отсюда, естественно, следует формула качества обучения:

- положительный результат диагностики стандарт достигнут;
- **•** инструмент нормального функционирования стандарта кроется в триаде  $B_i$ -Д $_i$ -Д $_3$ ; где *Вi* – микроцель, Д*i*- диагностика, устанавливающая факт достижения или недостижения микроцели, Дз*<sup>i</sup>* – доза самостоятельной учебно-познавательной деятельности обучаемого, гарантирующая успешное прохождение диагностики, то есть ГОСа;
- ЕГЭ может стать критериальной оценкой качества функционирования ГОСа только при условии, когда содержание ЕГЭ будет формироваться как некая статистическая выборка из сумм *В<sup>i</sup>* .

Это концептуальное введение перед изложением нового профессионального инструментария учителя «Компьютерная система аналитической обработки результатов диагностик» может стать особенно значимым для учителей сельской школы (в том числе малокомплектной школы).

Важным компонентом информационно-технологической компетенции учителя является сбор информации о качестве учебного процесса с последующим анализом и корректировкой проекта учебного процесса. На основе результатов диагностик учащихся, «Компьютерная система аналитической обработки результатов диагностик» выстраивает графики:

- индивидуальная траектория успеха ученика по предмету за учебный период  $(pnc. 1)$ ;
- графическое представление результатов диагностик всего класса по предмету за  $\blacksquare$ учебный период (рис. 2).

Затем компьютерная система дает рекомендации учителю по совершенствованию проекта учебного процесса.

Точки минимума «Индивидуальной траектории» показывают объективно трудные диагностики. Соответствующие микроцели и темы предмета составляют с высокой долей объективности индивидуальную программу повторения для каждого ученика, которая последовательно формируется в течение учебного года и включает тот учебный материал, который оказался объективно трудным для конкретного ученика.

Характер траектории дает много информации и учителю и родителям для анализа отношения ученика к предмету, выявления причин его учебных неудач, формирования мотивации.

Графическое представление результатов диагностик для всего класса дает возможность проанализировать качество проекта учебного процесса и его целевую направленность.

Опишем построение графика результатов диагностик для всего класса. Каждая диагностика включает четыре задания, соответствующие трем уровням сложности: первые два задания на «стандарт», третье задание на «хорошо», четвертое задание на «отлично». Для каждой диагностики подсчитывается количество оценок на «стандарт», «хорошо», «отлично» и количество неудовлетворительных работ. В прямоугольной системе координат с горизонтальной осью «номер диагностики» и вертикальной осью «количество учащихся» точками фиксируются результаты каждой диагностики: напротив номера диагностики отмечаются соответственно четыре точки - количество учащихся написавших диагностику на «отлично», на «хорошо», на «стандарт» и не справившихся с диагностикой. Затем точки, соответствующие одной и той же группе учащихся, соединяются между собой. В результате получается четыре ломаные линии: кривая «не прошедшие диагностику», кривая «прошедшие диагностику на «стандарт»», кривая «прошедшие диагностику на «хорошо»» и кривая «прошедшие диагностику на «отлично». Полученные линии образуют графическое представление результатов диагностик всего класса по предмету за учебный период.

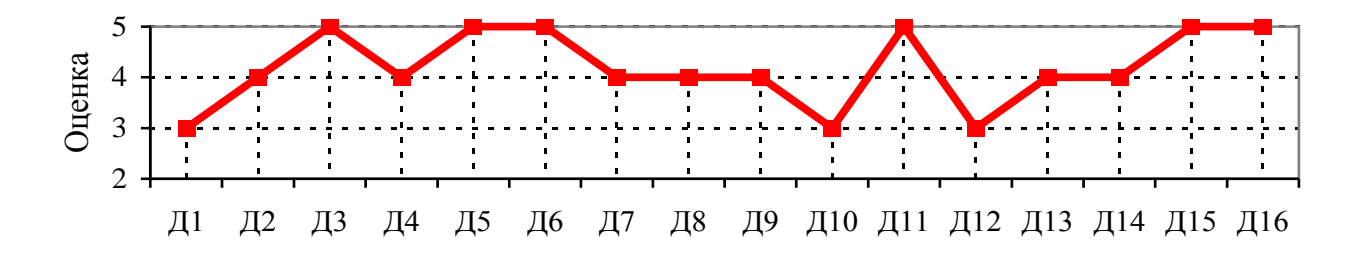

 $Puc.$  1

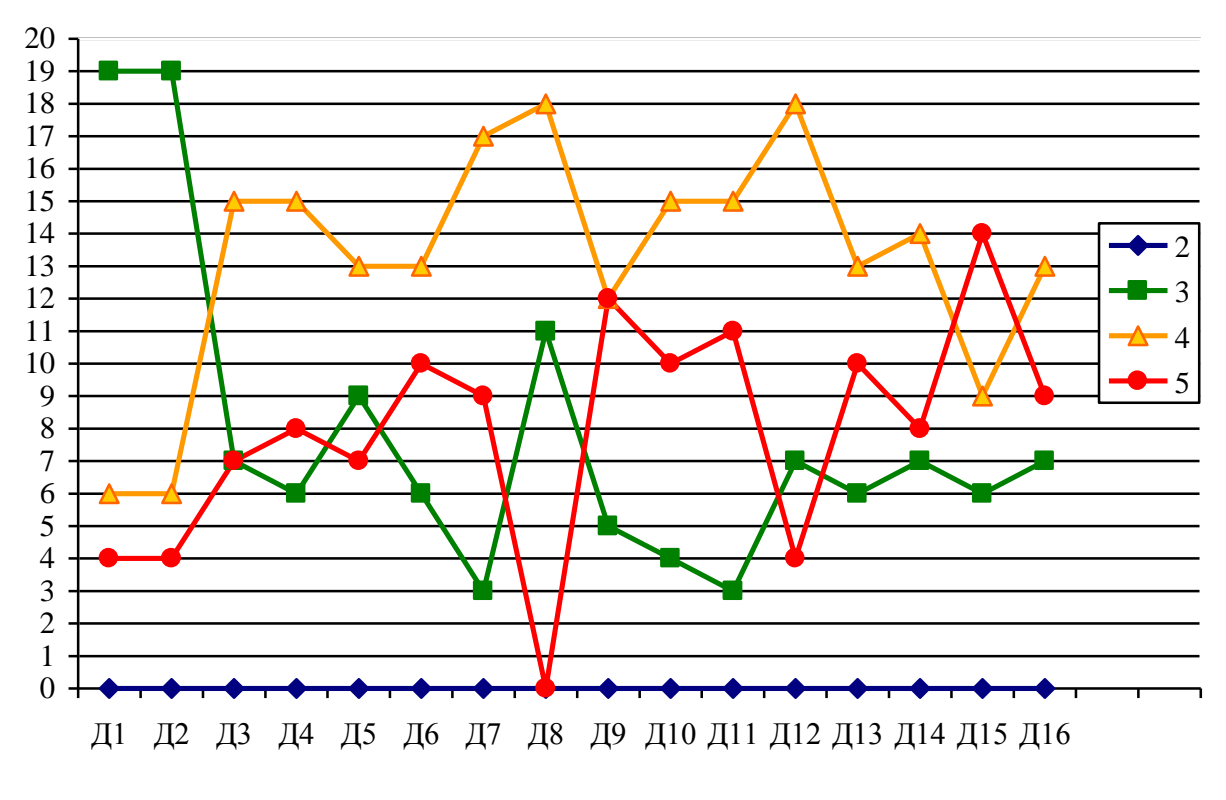

Puc.  $2$ 

Характер траекторий является показателем профессиональной компетентности учителя. Если разброс результатов диагностик относительно среднестатистического значения невелик (отклонение не превышают 10 %), то и проект учебного процесса, и его реализацию следует признать нормальной.

На основе результатов диагностик компьютерная система:

- подсчитывает среднее число оценок «5», «4», «3» и «2» и представляет их в процентном соотношении;
- для каждой кривой, кроме кривой на «2», определяет номера диагностик, кото- $\blacksquare$ рые находятся в пределах нормы, то есть в пределах 20 % от числа учащихся:  $\pm 10$  % от среднего значения;
- определяет критические точки, то есть номера диагностик, которые выходят за  $\blacksquare$ пределы 20 %. Критические точки делятся на точки максимума и минимума;
- выявляет номера диагностик, в которых увеличение оценок «3» произошло за счет уменьшения оценок «4» или уменьшение оценок «3» за счет увеличения оценок «2»;
- для определения процента качества знаний посчитывает среднее число оценок «5» и «4» и переводит его в проценты.

Затем компьютерная система на основе полученных статистических данных выдает содержательные рекомендации по совершенствованию проекта учебного процесса.

Приведем примеры комментариев и рекомендаций.

## Комментарий к кривой на «5»

Среднее количество оценок «5» равно 7,88 или 27,16 %. В пределах нормы результаты диагностик: D3, D4, D5, D6, D7, D10, D12, D13, D14, D16. Отклонение результатов диагностик от среднего значения в сторону максимума: в *D*9 на 14,22 %, в *D*11 на 10,78 %, в *D*15 на 21,12 %.

Отклонение результатов диагностик от среднего значения в сторону минимума: в *D*1 на 13,36 %, в *D*2 на 13,36 %, в *D*8 на 27,16 %.

# **Рекомендации**

Задания на оценку «5» упростить в *D*1, *D*2, *D*8. Задания на оценку «5» усложнить в *D*9, *D*11, *D*15.

## **Комментарий к кривой на «4»**

Среднее количество оценок «4» равно 12,69 или 43,75 %.

В пределах нормы результаты диагностик: *D*3, *D*4, *D*5, *D*6, *D*9, *D*10, *D*11, *D*13, *D*14, *D*16. Отклонение результатов диагностик от среднего значения в сторону максимума: в *D*7 на 14,87 %, в *D*8 на 14,87 %, в *D*12 на 11,42 %. Отклонение результатов диагностик от среднего значения в сторону минимума: в *D*1 на 23,06 %, в *D*2 на 23,06 %, в *D*15 на 19,61 %.

#### **Рекомендации**

Задания на оценку «4» упростить в *D*1, *D*2, *D*15. Увеличить время на изучение микроцелей: *B*1, *B*2, *B*15. Задания на оценку «4» усложнить в *D*7, *D*8, *D*12. Уменьшить время на изучение микроцелей: *B*7, *B*8, *B*12.

### **Комментарий к кривой на «3»**

Среднее количество оценок «3» равно 8,38 или 28,88 %

В пределах нормы результаты диагностик: *D*3, *D*5, *D*6, *D*11, *D*12, *D*13, *D*14, *D*15, *D*16. Отклонение результатов диагностик от среднего значения в сторону максимума: в *D*1 на 36,64 %, в *D*2 на 36,64 %, в *D*8 на 12,50 %.

Отклонение результатов диагностик от среднего значения в сторону минимума:

в *D*4 на 11,64 %, в *D*7 на 18,53 %, в *D*9 на 11,64 %, в *D*10 на 11,64 %.

В диагностиках *D*1, *D*2 произошло увеличение количества оценок «3» за счет оценок «4».

# **Рекомендации**

Уменьшить время на изучение микроцелей: *B*4, *B*7, *B*9, *B*10.

Увеличить время на изучение микроцелей: *B*1, *B*2, *B*8.

«Компьютерная система аналитической обработки результатов диагностик» разработана с помощью системы быстрой разработки приложений, в объектно-ориентированной среде Delphi. При выборе средств разработки главным критерием являлось программноаппаратная независимость приложения. Данные программы сохраняются в отдельных файлах. Программа помогает преподавателям производить *хранение/учет* оценок; дает наглядное представление успеваемости (графики); проводит анализ и дает рекомендации по корректировке диагностик (поднять или опустить уровень сложности заданий диагностики, увеличить или уменьшить время на изучение темы).

Эта система прошла достаточно широкую апробацию в Самарской области, в Липецке и в Республике Казахстан.